# Towards an Open, Collaborative REST API for Recommender Systems

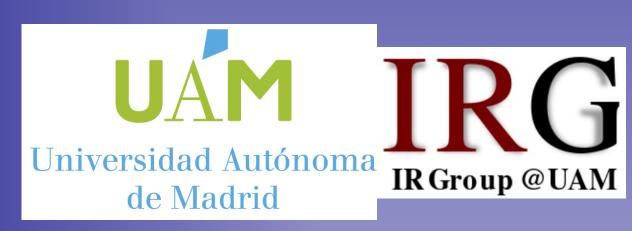

Iván García, Alejandro Bellogín alejandro.bellogin@uam.es

RecSys 2018 – Vancouver, Canada

#### Main Idea

In this work, we propose and show an example implementation for a common REST API focused on Recommender Systems.

This API meets the most typical requirements faced by Recommender Systems practitioners (adding users, items, and events, providing recommendations) while, at the same time, is open and flexible to be extended, based on the feedback from the community.

We also present a Web client that demonstrates the functionalities of the proposed API.

#### **Future Work**

- Discuss (with the community) other features to be added or any interesting modifications
- Integrate more recommendation libraries
- Include the possibility to evaluate the system
- Other clients: mobile apps, other language wrappers
- And more

Contribute! github.com/abellogin/REST4RecSys/issues

## **API Endpoints**

| URL                             | Method | Description                         |
|---------------------------------|--------|-------------------------------------|
| user/add                        | POST   | Add a user                          |
| user/get/{uid}                  | GET    | Returns a user                      |
| user/get                        | GET    | Returns all users                   |
| user/delete/{uid}               | DEL    | Removes a user                      |
| user/get/{uid}/events           | GET    | Returns the events of a user        |
| item/add                        | POST   | Add an item                         |
| item/get/{iid}                  | GET    | Returns an item                     |
| item/get                        | GET    | Returns all items                   |
| item/delete/{iid}               | DEL    | Removes an item                     |
| item/get/{iid}/events           | GET    | Returns the events of an item       |
| event/add                       | POST   | Add an event                        |
| event/get/user/{uid}/item/{iid} | GET    | Returns an event                    |
| user/get/{uid}/recommendations  | GET    | Returns recommendations of a user   |
| train                           | GET    | Train the recommender               |
| statistics/get                  | GET    | Returns statistics about the system |

Table 1: Selection of most representative API endpoints.

### Framework

- Backend stores the model (users, items, events) in a very generic way
- Open source libraries based on Java were used to develop the backend (Dropwizard for the Web services and RankSys for the recommendation model)
- API endpoints: based on the proposal in https://web.archive.org/web/20160324042313/http://www. recsyswiki.com:80/wiki/Common Recommender REST API we analysed the typical tasks in a recommender system and defined many URLs, following standard REST principles and patterns.
- Web client: a Web page where most of the API functionalities can be tested

## Web Client

Index <a href="http://localhost:8080/interface/index">http://localhost:8080/interface/index</a>

## Index

Choose what you want to do

- See users in the system
- Add a user to the system
- See items in the system
- Add an item to the system
- Add an event in the system See events in the system

Adding a user <a href="http://localhost:8080/interface/add/user">http://localhost:8080/interface/add/user</a>

| name      |  |  |  |
|-----------|--|--|--|
| Location: |  |  |  |
| location  |  |  |  |
| Email:    |  |  |  |
| email     |  |  |  |
| Age:      |  |  |  |
| age       |  |  |  |
|           |  |  |  |

Show all events <a href="http://localhost:8080/interface/get/events">http://localhost:8080/interface/get/events</a>

| Events                           |                                              |                                               |                                |                                                    |
|----------------------------------|----------------------------------------------|-----------------------------------------------|--------------------------------|----------------------------------------------------|
| List of events                   |                                              |                                               |                                |                                                    |
| caa3e917-72ed-41<br><u>Index</u> | Id<br>.c7-a692-394987dd8f99 e5b41cf4-bd55-49 | User<br>942-8fb5-56b385dac605 f9817e6a-939a-4 | Item<br>Iddb-82cc-8fe402974cd0 | Type Value Timestamp<br>rating 1 1,537,400,767,953 |
|                                  |                                              |                                               |                                |                                                    |

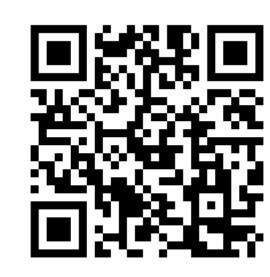

https://github.com/abellogin/REST4RecSys

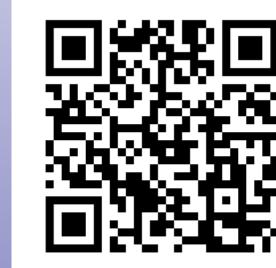

Powered by Dropwizard RankSys

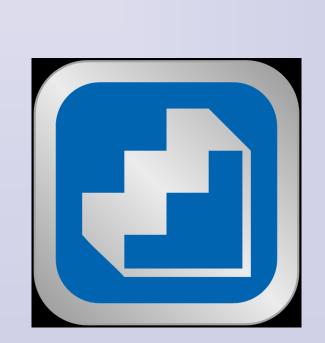

Acknowledgements: this work was supported by the project TIN2016-80630-P (MINECO).

## Code examples

@Path("/item/get/{iid}/events") @Produces(MediaType.APPLICATION JSON) public Collection<Event> getItemEvents(@PathParam("iid") String itemId) return model.getItemEvents(itemId); @POST @Path("/event/add") @Consumes (MediaType.APPLICATION JSON) public String addEvent(Event e) { return addEvent(e.getUid(), e.getIid(), e); @POST @Path("/event/add/user/{uid}/item/{iid}") @Consumes (MediaType.APPLICATION\_JSON) public String addEvent(@PathParam("uid") String userId, @PathParam("iid") String itemId, String id = model.addEvent(userId, itemId, e); if (model.getAllEvents().size() % DEF\_TRAIN\_EVENTS == 0) { train(null); return id; @Path("/event/get/user/{uid}/item/{iid}") @Produces (MediaType.APPLICATION JSON) public Collection<Event> getEvents(@PathParam("uid") String userId, @PathParam("iid") String itemId) { return model.getEvents(userId, itemId);